## SLD Integration in Mapbender

Einsatz im GisInfoService - OGC-WMS basierter GIS-Service für die Steine-Erden-Industrie

## AGIT 2007

Michael Schulz - in medias res GmbH mschulz@webgis.de http://www.webgis.de/ / http://www.zopecms.de/

#### **Inhalt**

- Vorstellung des GisInfoService
	- Allgemeines und Nutzer
	- Übersicht der Systemarchitektur und (OGC-)Dienste
- SLD Integration in Mapbender
	- SLD Spezifikation
	- Use-Cases
	- Aktueller Stand der Integration
- Beispiele SLD in Mapbender
- Beispiel SLD im GisInfoService

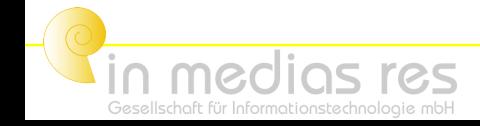

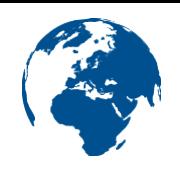

## **Einleitung und Firmenvorstellung**

- $\cdot$  in medias res  $-$ Gesellschaft für Informationstechnolgie
	- seit 1999 in Freiburg, Dienstleister in den Bereichen
		- WebGIS, Kartografie
		- Datenbankentwicklung
		- Content Management Systeme, Internetauftritte
	- sechs Mitarbeiter (Geologen, Hydrologen und Umweltwissenschaftler), ein Auszubildender

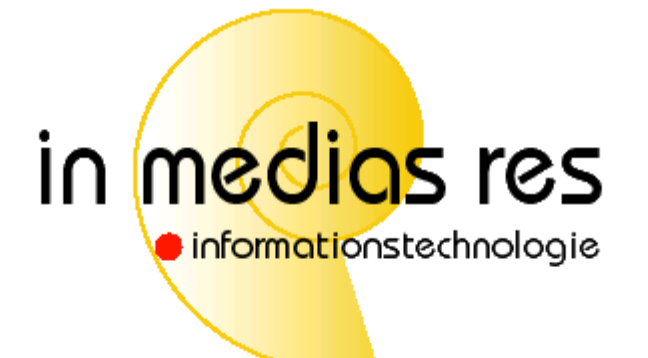

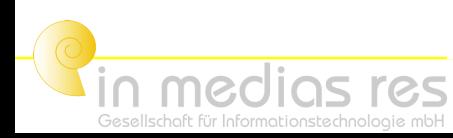

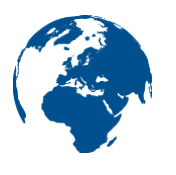

- Der GisInfoService des Industrieverband Steine und Erden Baden-Württemberg (ISTE) ist als Plattform für ein verbandsweites Internet-GIS-Portal eingerichtet
- Betreiber ist die Steine-Erden-Servicegesellschaft (SES) eine Tochter des Industrieverband Steine und Erden Baden-Württemberg (ISTE)
- Grundlegende Technologie basiert auf den Web Services des OGC, vorallem WMS, aber auch WFS und WMC

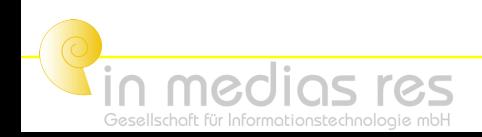

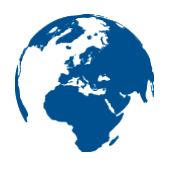

- Verbandsmitglieder erhalten die Möglichkeit zentral auf für Sie relevante Geoinformationen zuzugreifen
- Bei der Rohstoffgewinnung hat dies im Bereich konkurierender Flächennutzungsansprüche große wirtschaftliche Bedeutung
- Für die Beurteilung von Konfliktpotentialen sind die Mitglieder auf die Zusammenschau verschiedener Umweltdaten angewiesen
- WMS-Dienste bzw. Daten des LV-BW, LUBW (Landesanstalt für Umwelt, Messungen und Naturschutz BW), LGRB BW und der Regionalverbände werden gebündelt

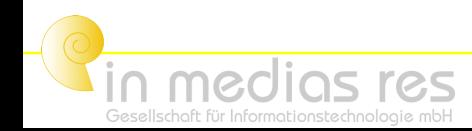

- 
- Ende 2005 setzen nur 5% der Steine-Erden-Industrie ein GIS für Planungen ein, Bildung einer Arbeitsgruppe aus Verband, Förderbetrieben, Planern und IT/GIS-Spezialisten
- Anfang 2006: Realisierung und Testbetrieb der internetbasierten GIS-Plattform auf Basis von OGC-Diensten
- Mitte 2006: Freischaltung des GisInfoService für die Mitglieder des ISTE BaWü
- Ende 2006: Integration in das Leitprojekt 9 "Rohstoffe" der GIW-Komission
- Anfang 2007: Integration Planungsbüros, Nutzung 25%
- Mitte 2007: GisInfoService für Verbände in NRW und Bayern

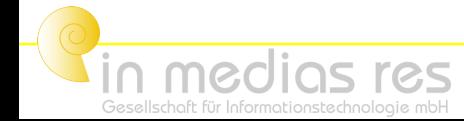

- Systemkomponenten sind Open Source Software:
	- Apache
	- MapServer
	- PostGreSQL
	- Mapbender
	- Geoserver
- Verwendete OGC Standards:
	- WMS: sämtliche Datenebenen
	- WFS: Abfragefunktionalität (v.a. im Server-Paket)
	- SLD/FE: Abfragen und Visualisierung
	- WMC (Web Map Context): Sichern des aktuellen Ausschnitts, dargestellte WMS-Dienste, etc.

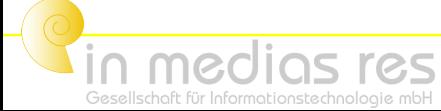

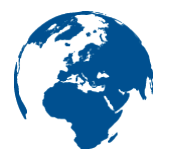

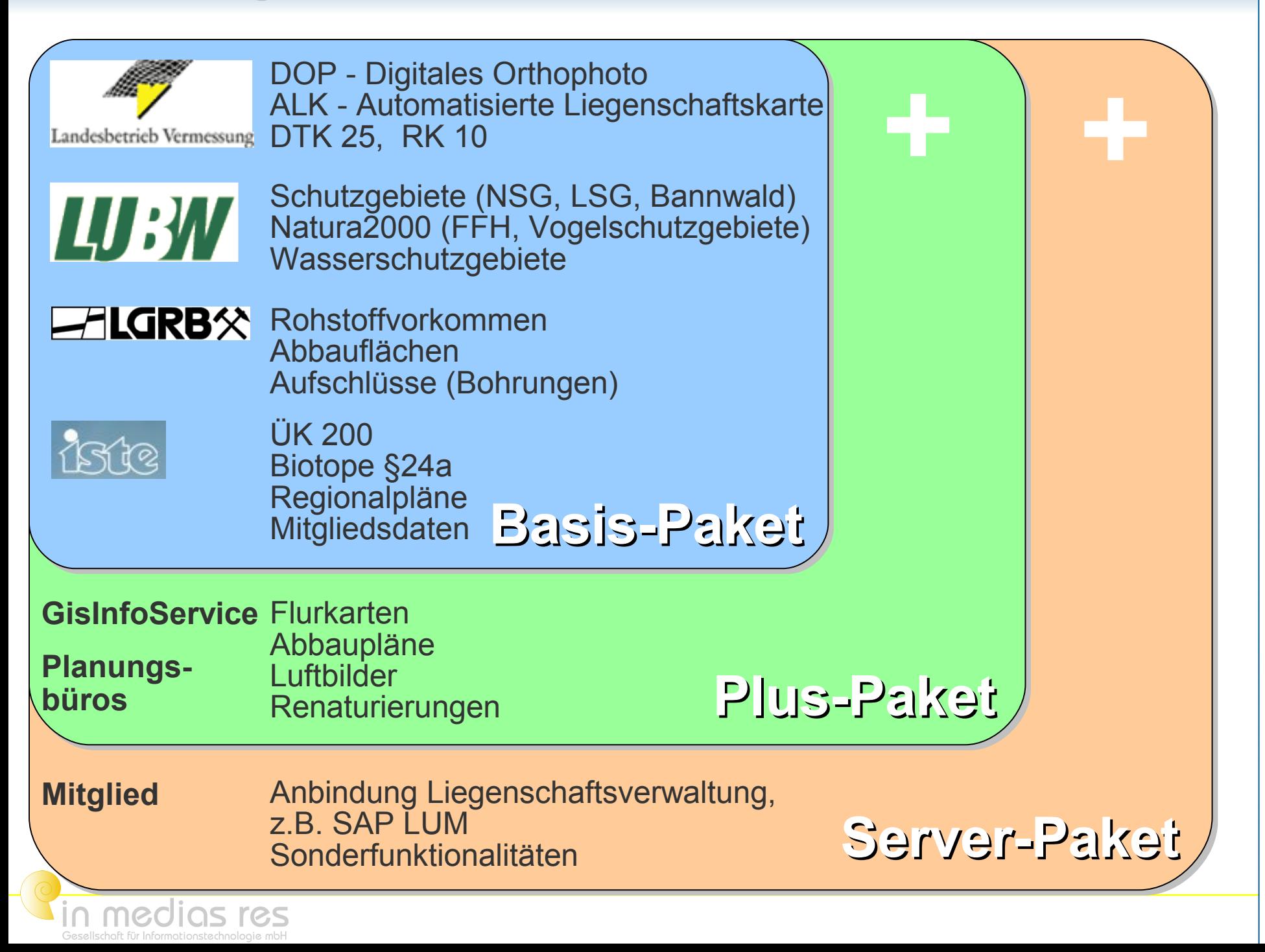

#### **Vorstellung des GisInfoService Webserver BO NOT** Map-Mapserver WMS QRE bender **AW Abbaut**

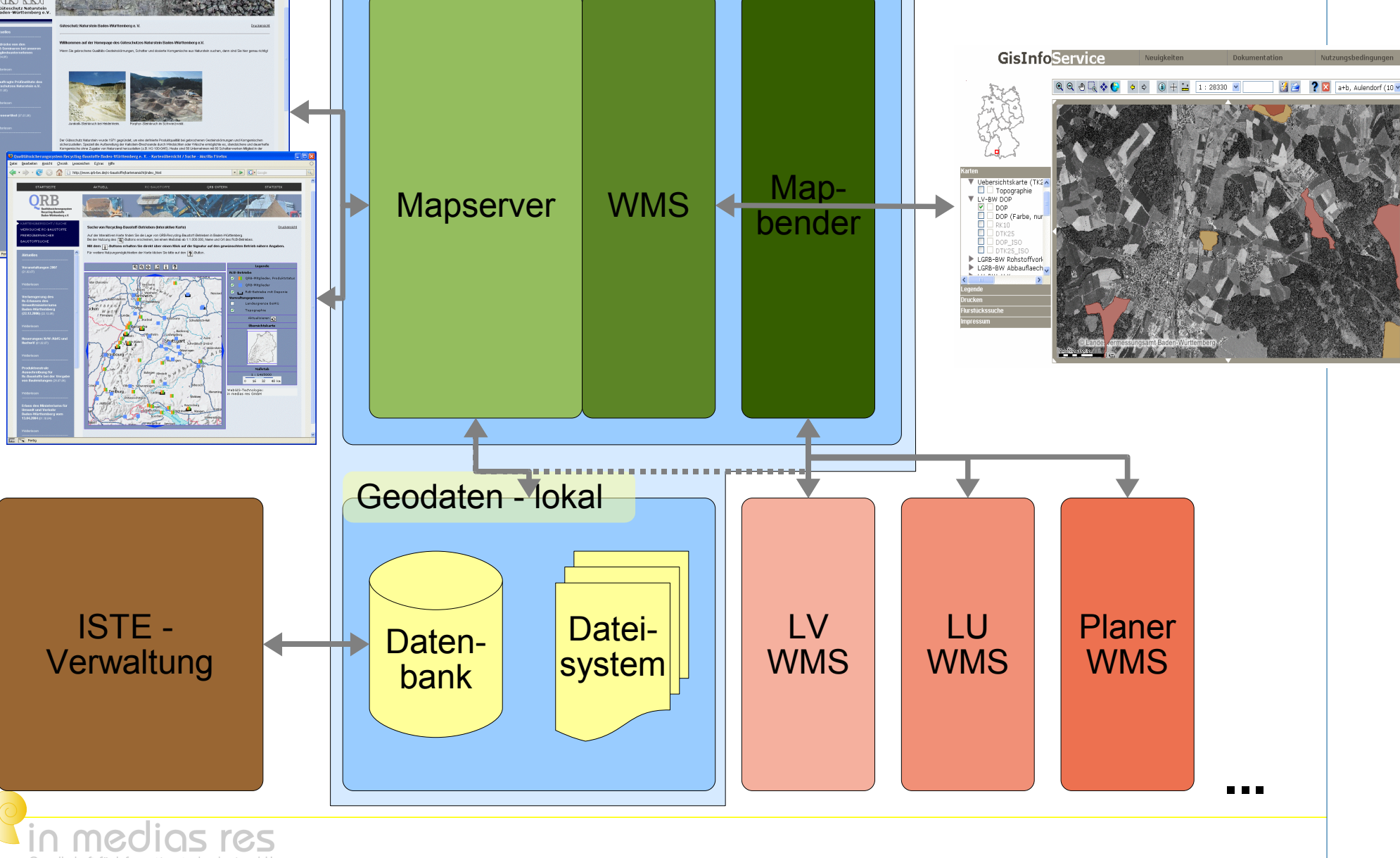

GeoPortal.Bund

#### **Inhalt**

- Vorstellung des GisInfoService
	- Allgemeines und Nutzer
	- Übersicht der Systemarchitektur und (OGC-)Dienste
- SLD Integration in Mapbender
	- SLD Spezifikation
	- Use-Cases
	- Aktueller Stand der Integration
- Beispiele: SLD in Mapbender
- **Beispiel: SLD im GisInfoService**

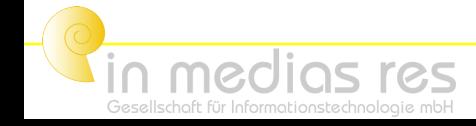

## **SLD Integration in Mapbender**

- SLD Styled Layer Descriptors
	- OGC Spezifikation als Erweiterung der WMS-Spezifikation, vom Client/Benutzer definierbare Visualisierung eines WMS
	- dem GetMap-Request mit den Parametern SLD und SLD\_BODY angehängt
	- Erweiterte WMS-Requests: GetStyles, DescribeLayer, ...
		- DescribeLayer: Verknüpfung zum WFS per DescribeFeatureType
- FE Filter Encoding

medias res

- OGC Spezifikation zur Selektion von Features anhand von Filter-Anweisungen
- Eingebettet in SLD oder als Request Parameter FILTER
- Logische, Attribut- und räumliche Filter

## **SLD Integration in Mapbender**

- Use-Cases
	- Anpassung der Visualisierung eines WMS durch den Administrator, z.B. Überschneidung der Farbgebung mit anderen WMS oder Anpassung an Farbklima
	- Temporäre Anpassung eines WMS durch den Benutzer, z.B. Bessere Sichtbarkeit beim Ausdruck
	- Ändern der Klassifizierung eines WMS
	- Auswahl der darzustellenden Features
- Already-in-use
	- Bsp.: Reitrouting unter [www.regiofreizeit.de](http://www.regiofreizeit.de/)
	- GisInfoService-Server: Abfrageeditor Liegenschafts-DB

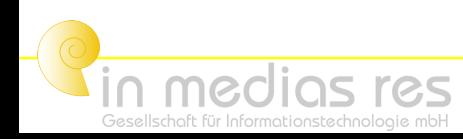

● ...

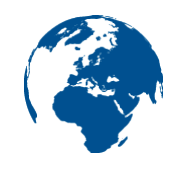

## **SLD Integration in Mapbender**

- Mapbender Workgroup [http://www.mapbender.org/index.php/Sld\\_integration](http://www.mapbender.org/index.php/Sld_integration)
- Diskussion über Vorgehens- und Implementierungsweise
- Entwicklung im SVN Mapbender-SLD Branch
- 1. Schritt:
	- WMS-Fähigkeit parsen (GetCapabilities)
	- SLD-Url einer GUI-WMS Verknüpfung zuweisen (Admin-GUI)
	- SLD-Url an GetMap/GetLegendGraphic Requests anhängen
- 2. Schritt:

● ...

medias res

- Anbindung SLD-Editor
- Anbindung WFS-Konfiguration

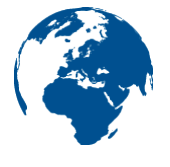

in medias res

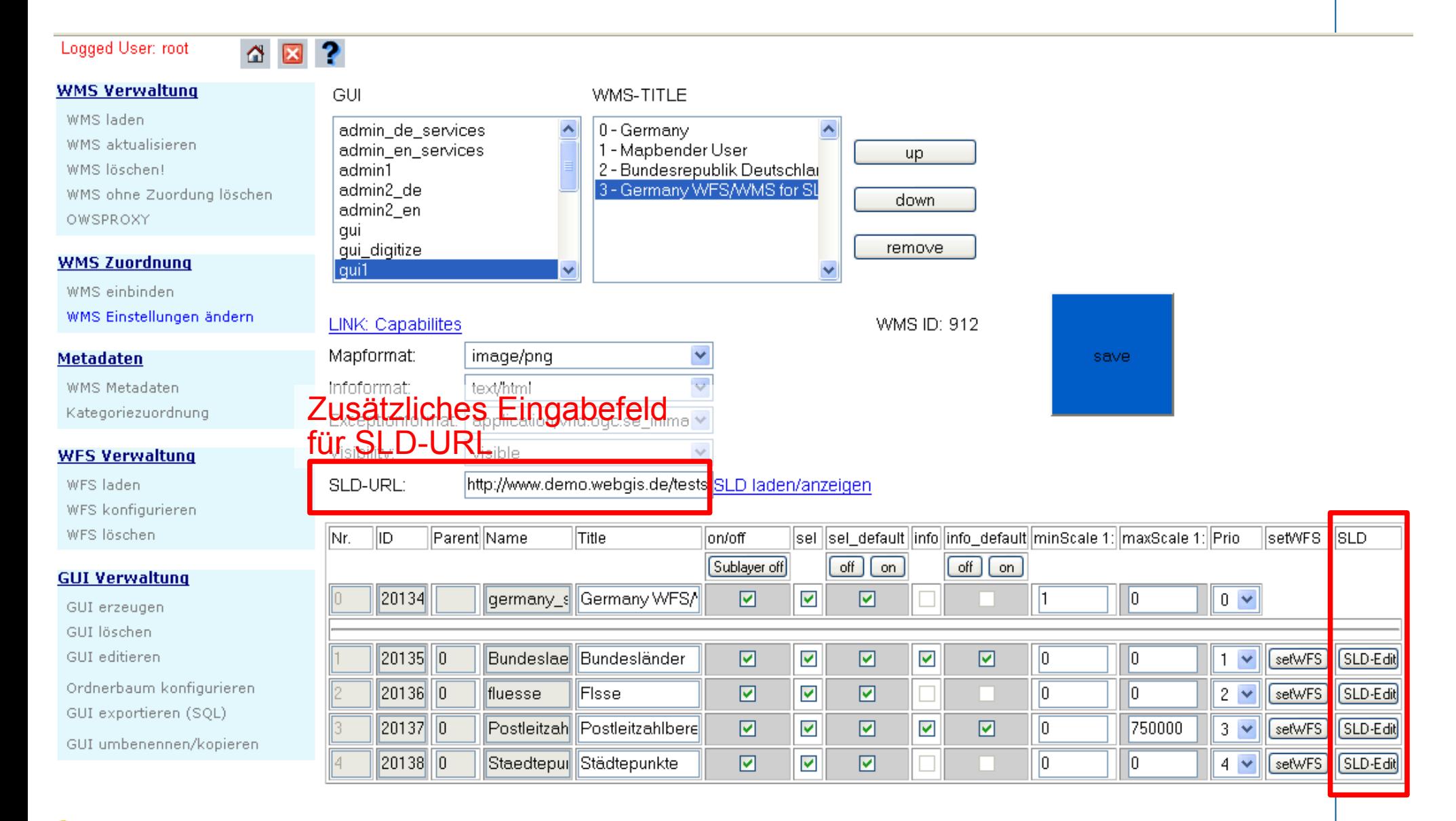

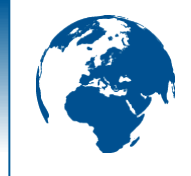

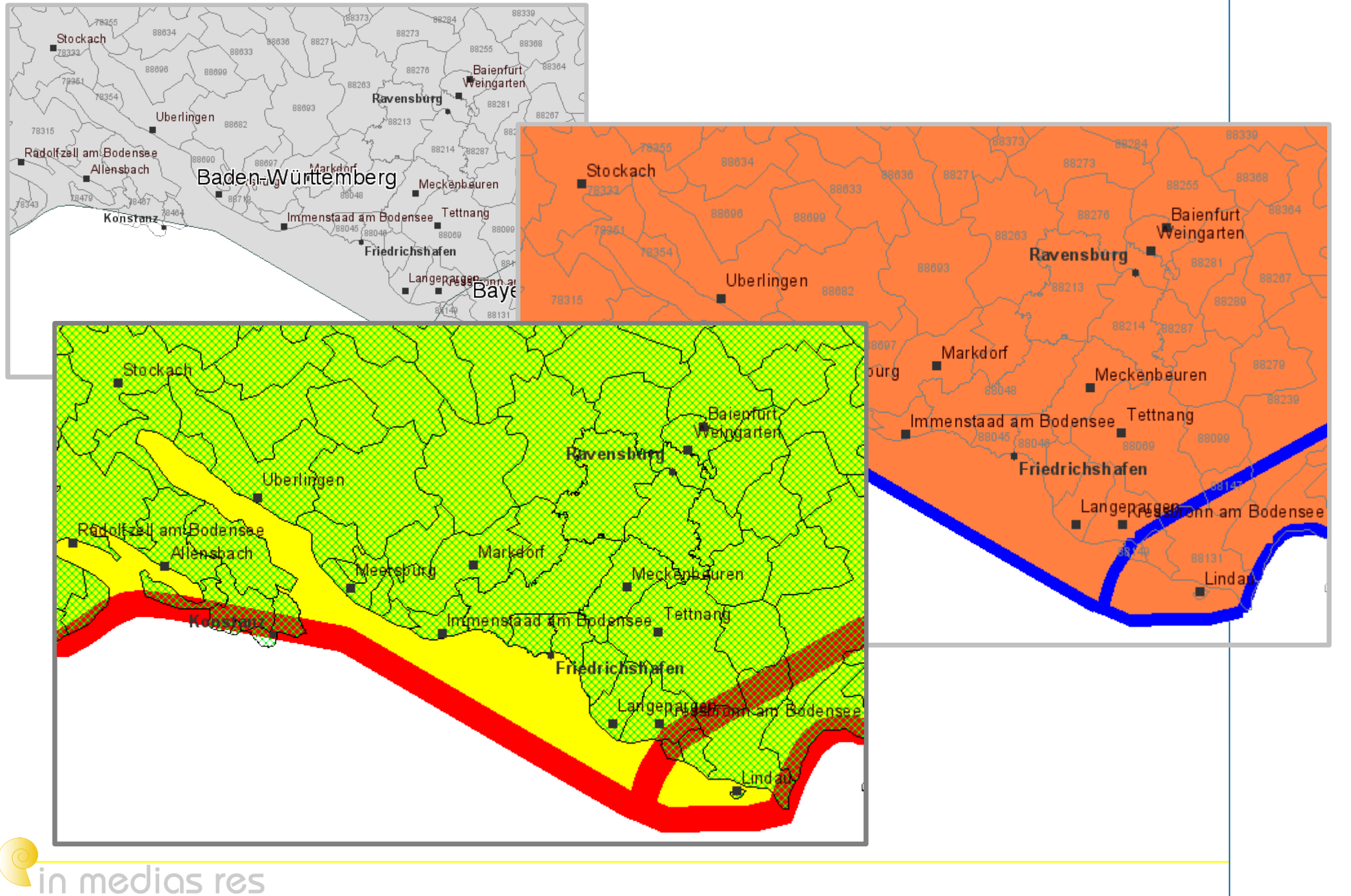

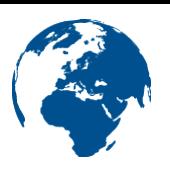

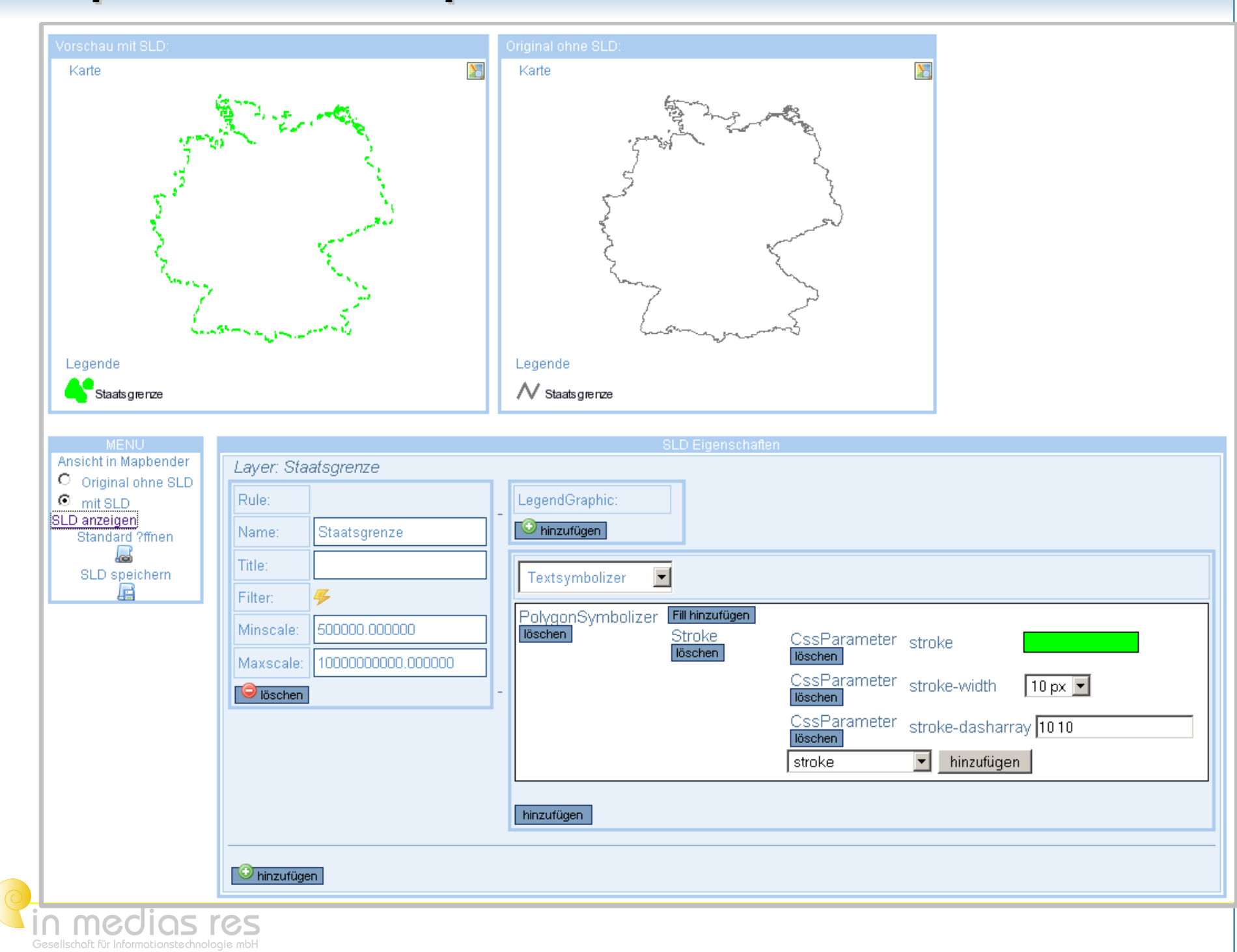

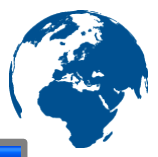

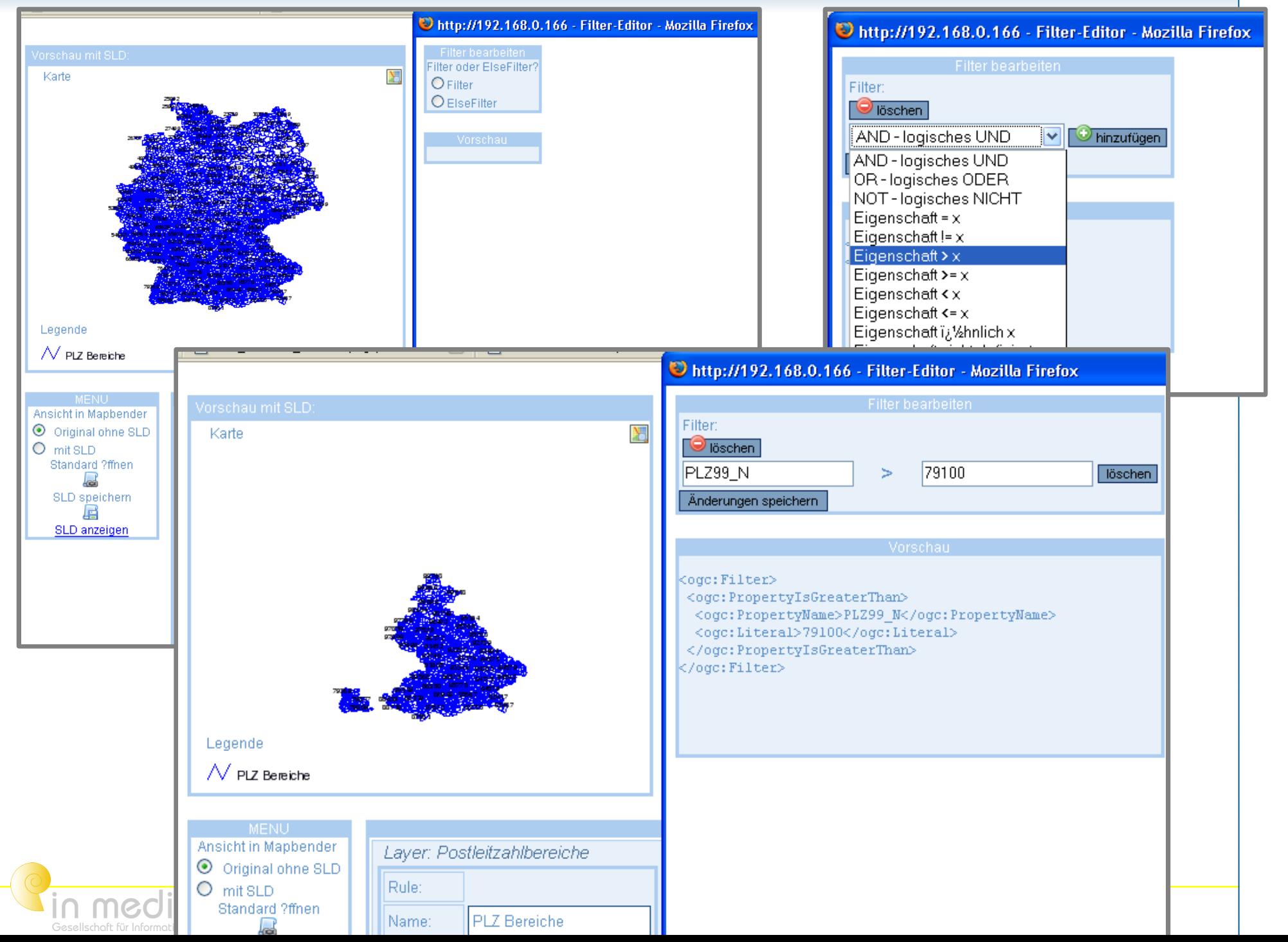

- Querybuilder für Liegenschaftsverwaltung (Server Paket)
	- Integration in Webfrontend (Mapbender)
	- Problem der Unterschiedlichkeit der Datenhaltung
	- Abfragen sollen speicher- und änderbar sein, Darstellung vom Benutzer einstellbar
- Verwendung eines "normalen" WMS-Aufrufes bzw. OGC Standards sichert Integration in Mapbender, und aller damit verbundenen Funktionen (Druck, etc.)
- Verwendung des WFS-Dienstes zur Listenerstellung der Ebenen, Attribute und Abfragefunktionen

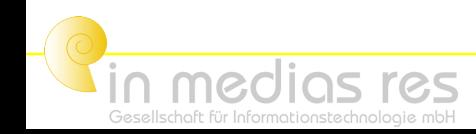

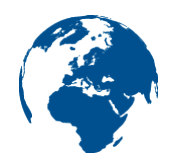

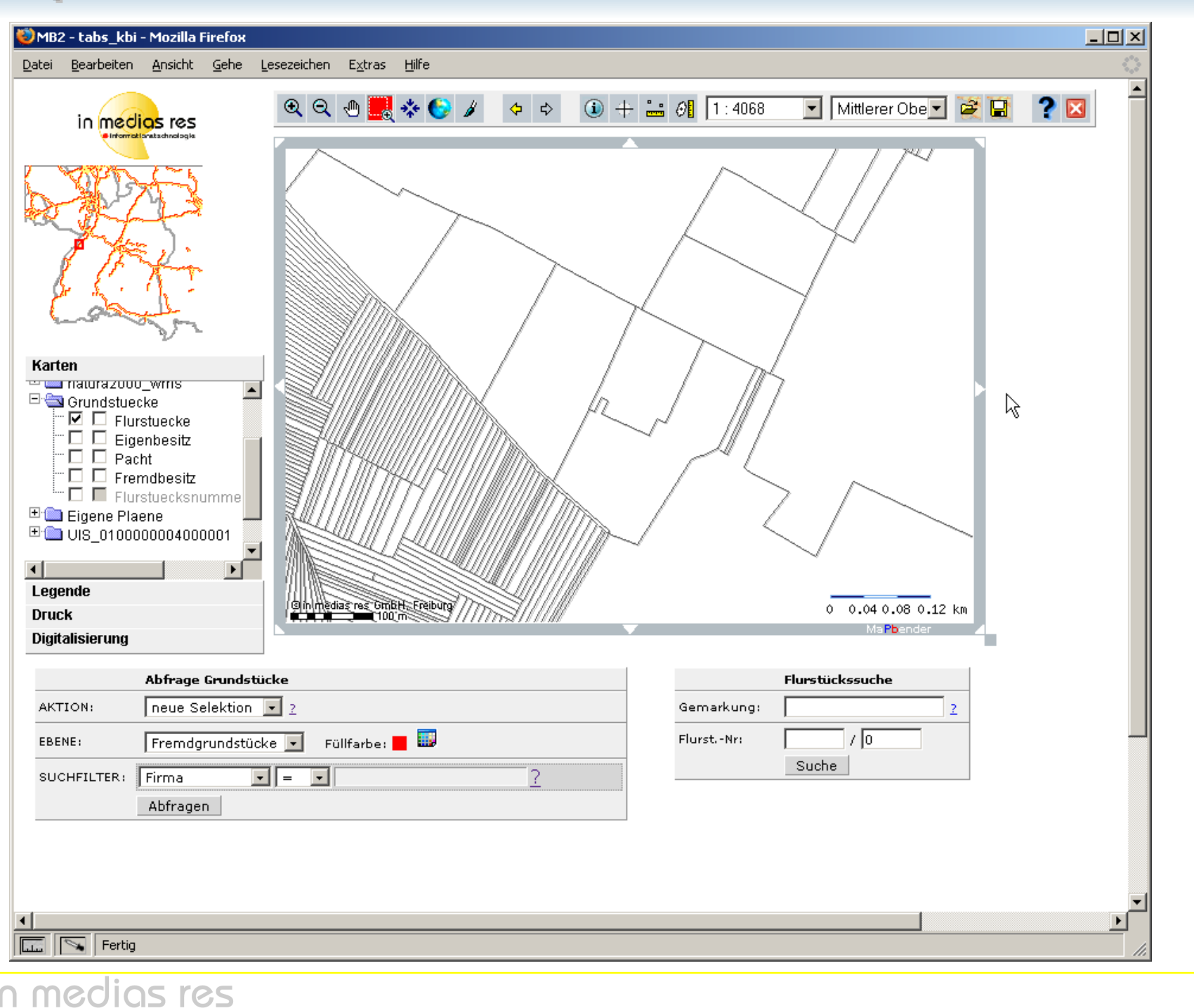

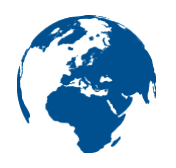

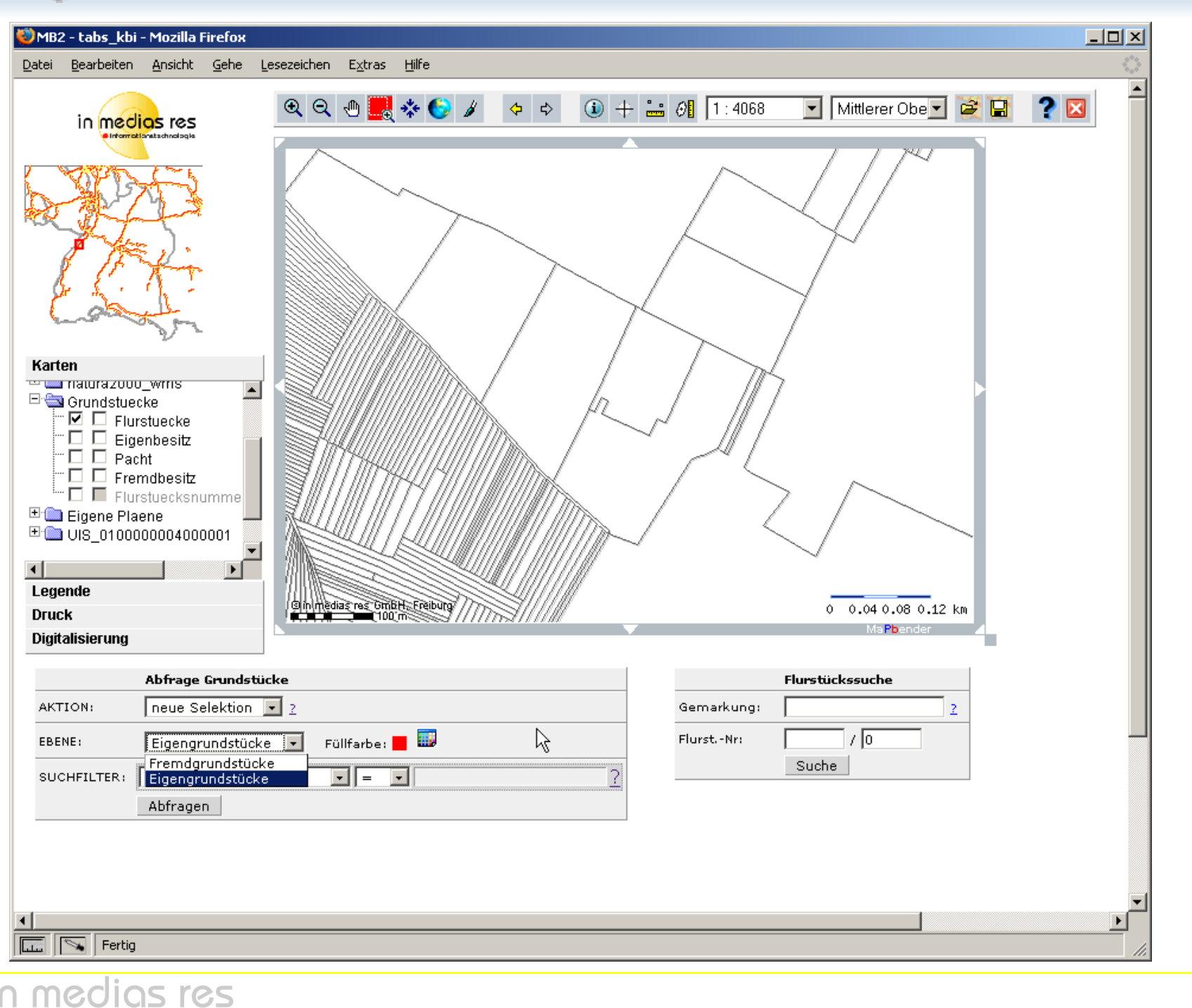

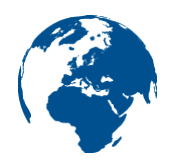

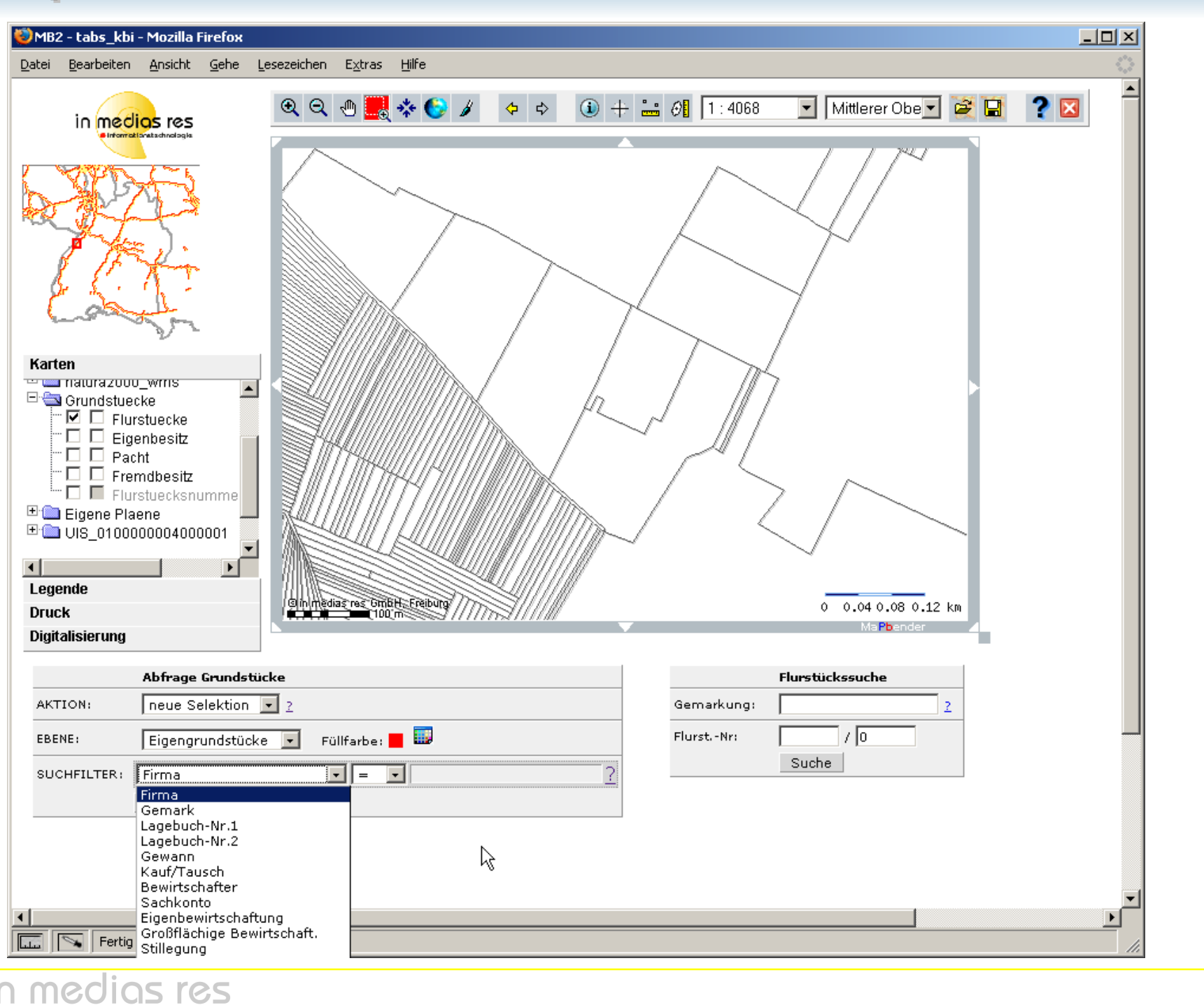

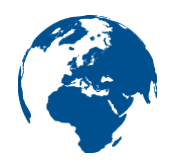

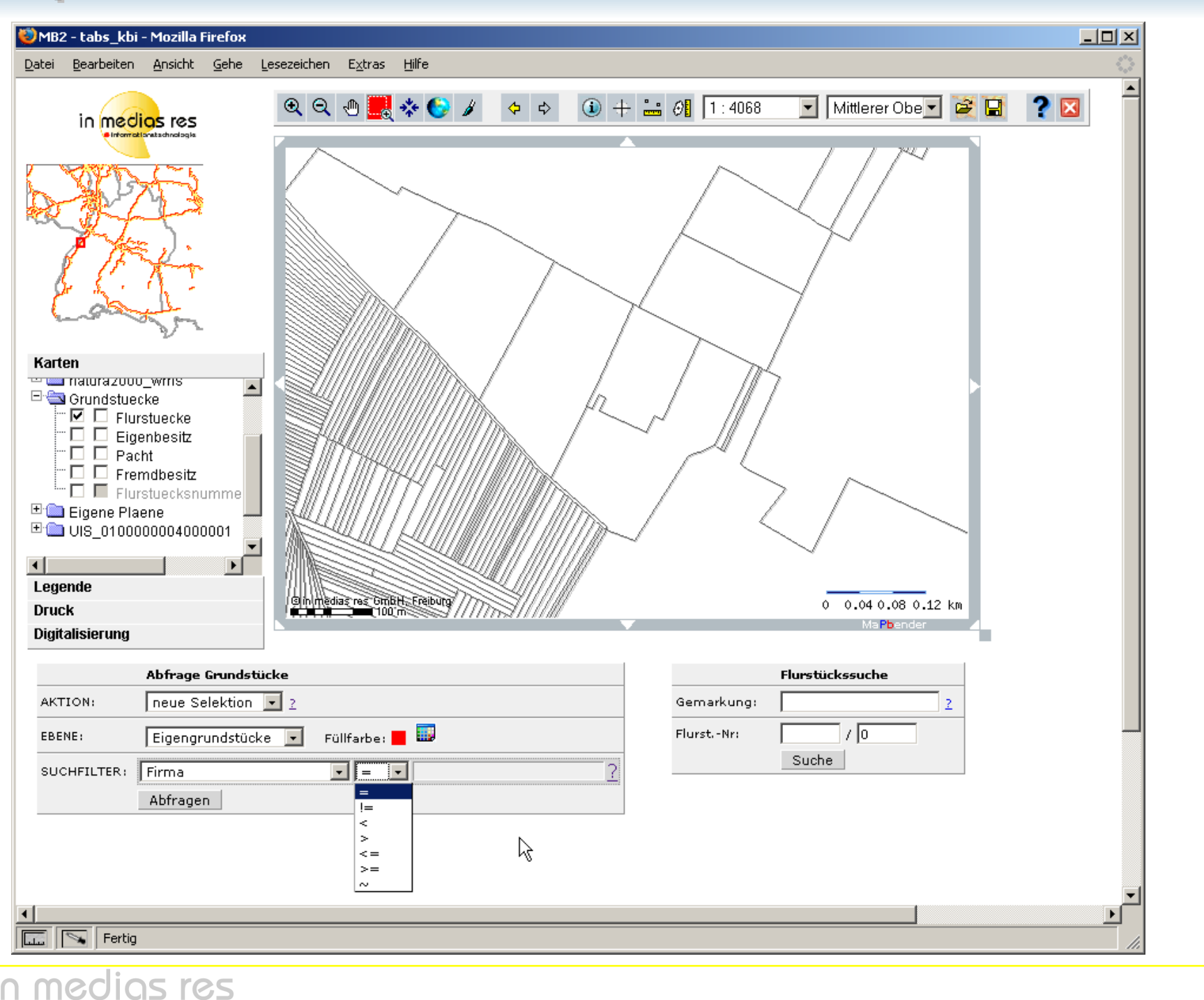

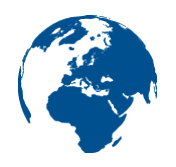

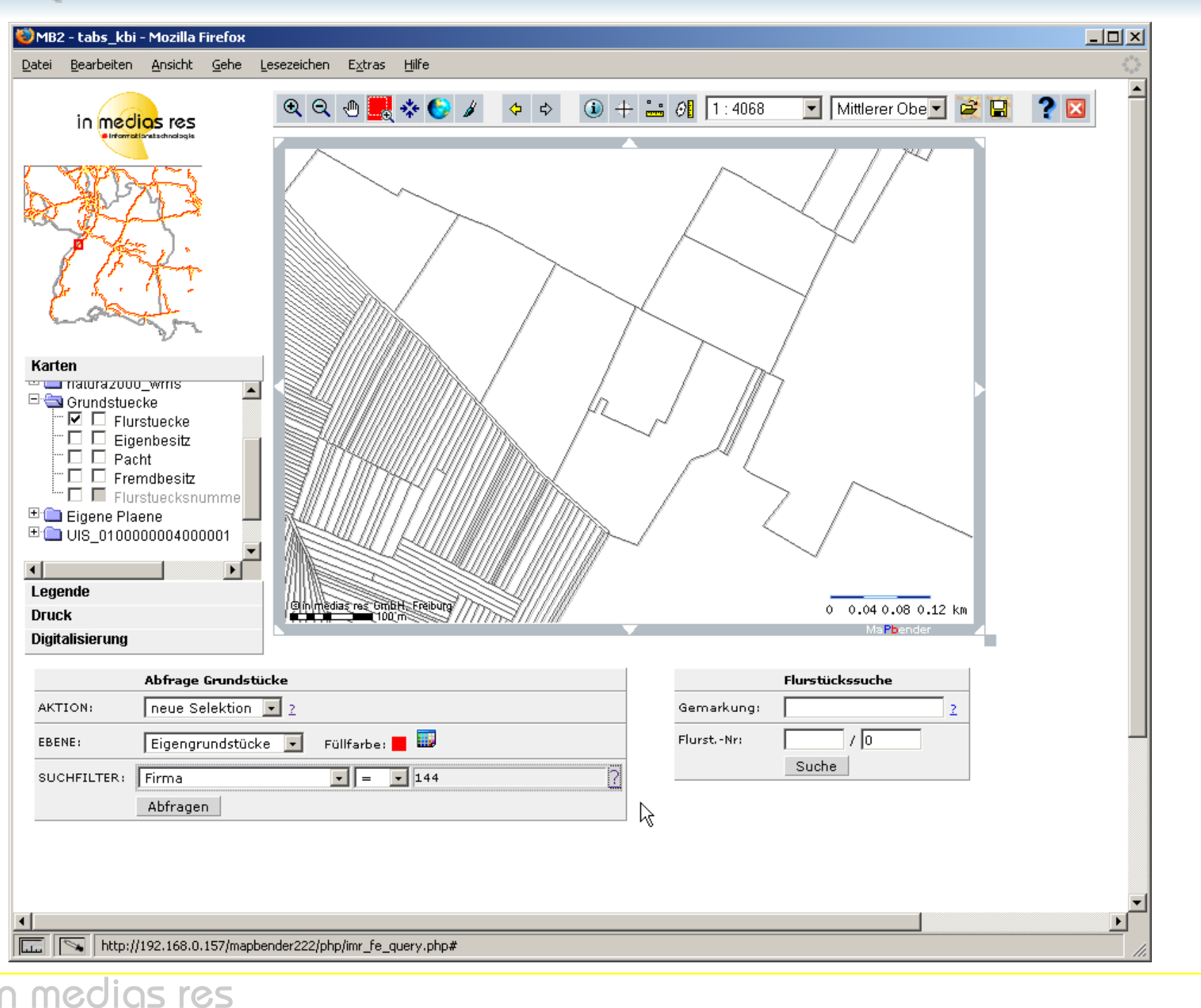

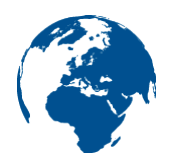

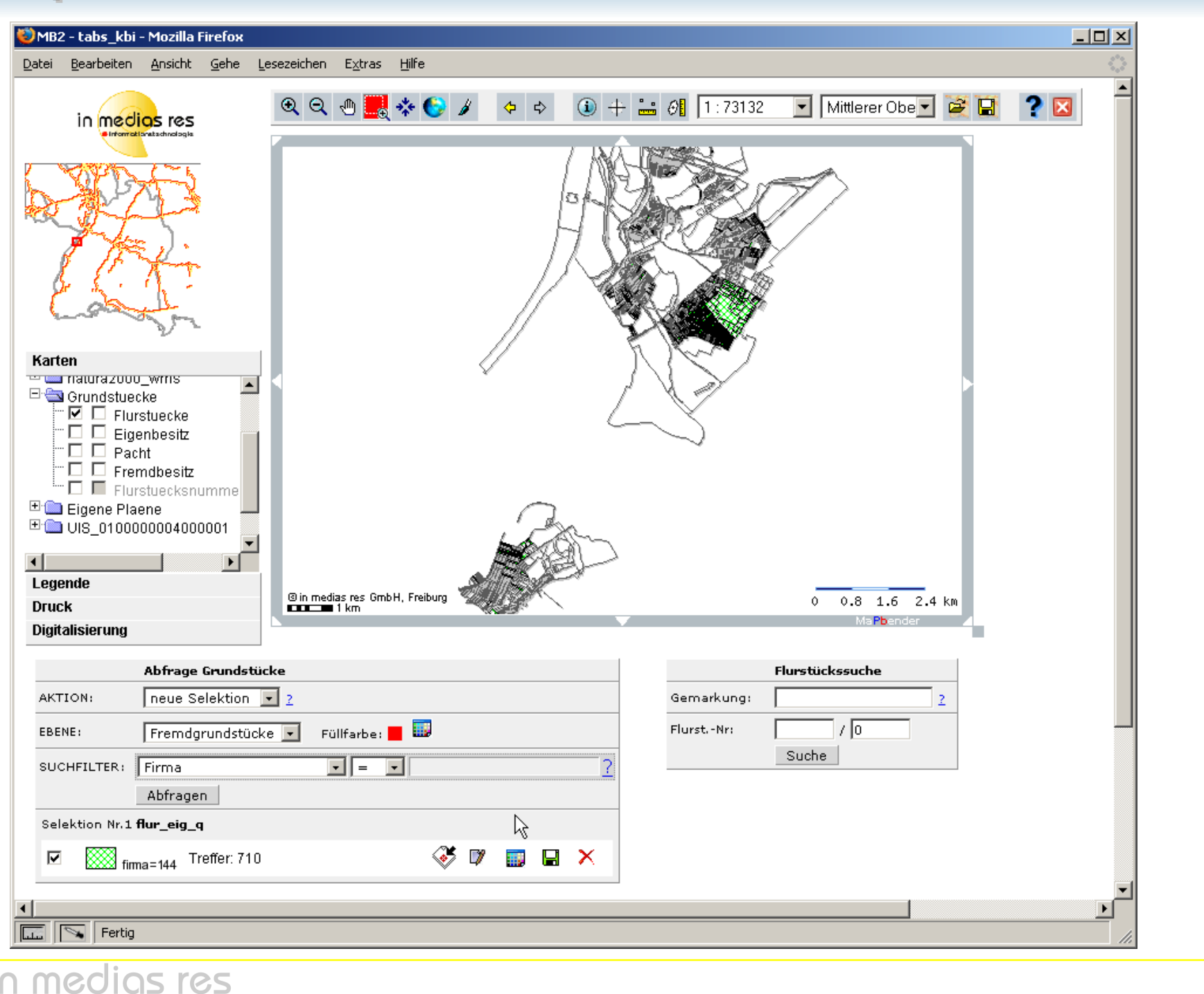

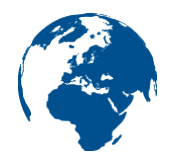

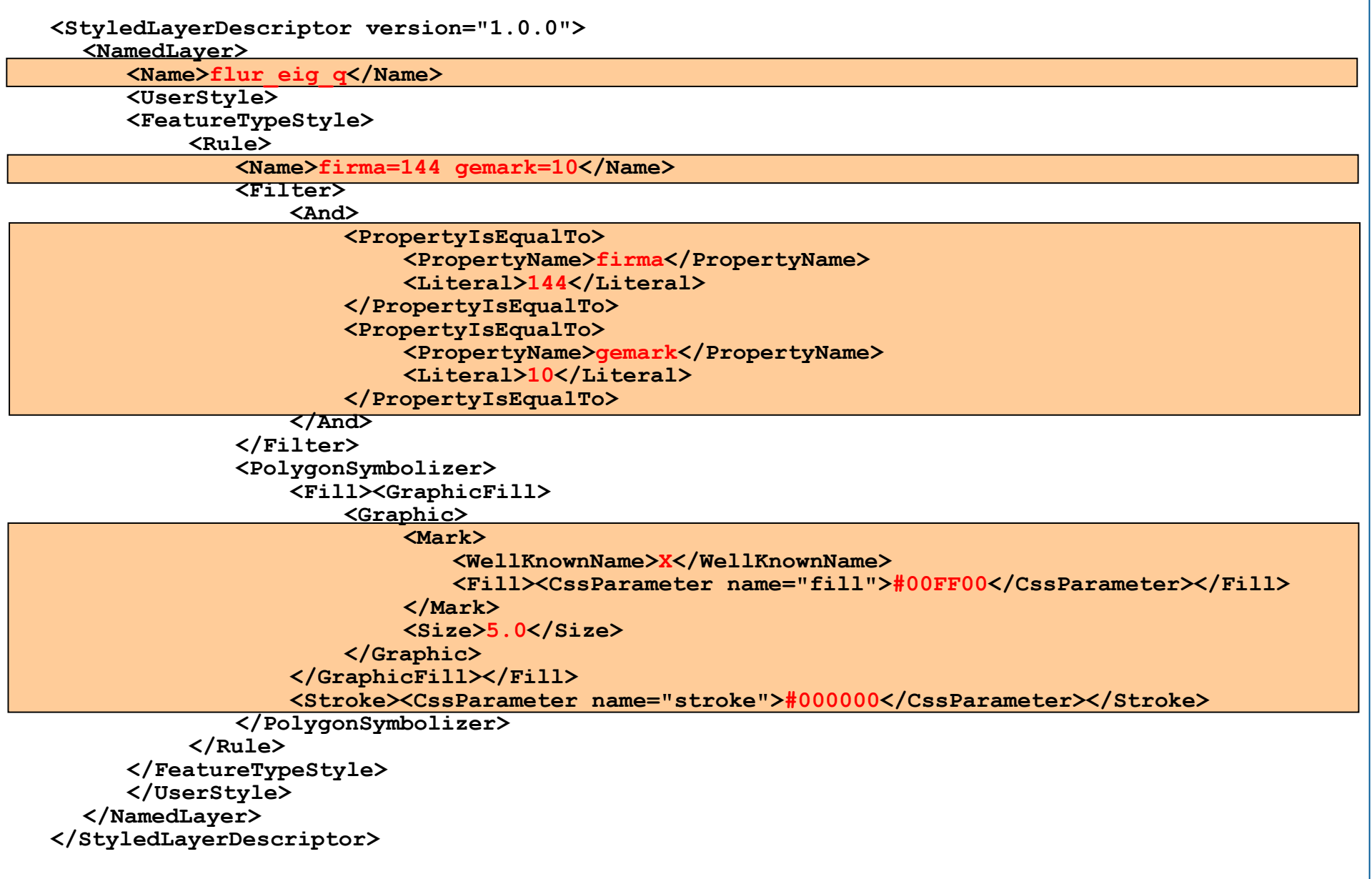

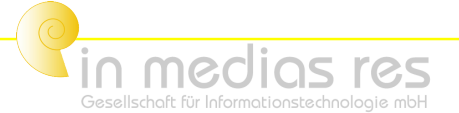

# Vielen Dank für Ihre Aufmerksamkeit!

AGIT 2007

Michael Schulz - in medias res GmbH mschulz@webgis.de http://www.webgis.de/